# 数字媒体导论

# **Introduction to Digital Media**

# 一、基本信息

- 课程代码:【2050175】
- 课程学分:【2】
- 面向专业:【数字媒体技术】
- 课程性质:【通识教育必修课】
- 开课院系:【信息技术学院数字媒体技术系】
- 使用教材:主教材【无】
	- 参考书目【数字媒体技术,司占军、贾兆阳主编,中国轻工业出版社,2020.3】 【数字媒体技术基础,宗绪锋、韩殿元主编,清华大学出版社,2018.9】 【数字媒体技术概论,杨磊主编,中国铁道出版社,2017.9】

#### 课程网站网址:

先修课程:【无】

# 二、课程简介

本课程是数字媒体技术专业的一门通识教育课程,也是专业的一门学科基础必修课,主要介绍 数字媒体及其相关技术基本概念、发展历程以及典型应用,包括音视频、图形图像、动画、媒体 传输、人机交互、虚拟现实、媒体资源管理和媒体检索技术等,使得学生能够认识专业,初步掌 握专业学习所需的基础知识领域,熟练掌握办公信息处理软件的操作,具备独立撰写、排版读书 报告的能力。

# 三、选课建议

本课程是适用于数字媒体技术专业的通识教育必修课,也是数字媒体技术专业的学科基础必修 课,建议在第一学期开设。

# 四、课程与专业毕业要求的关联性

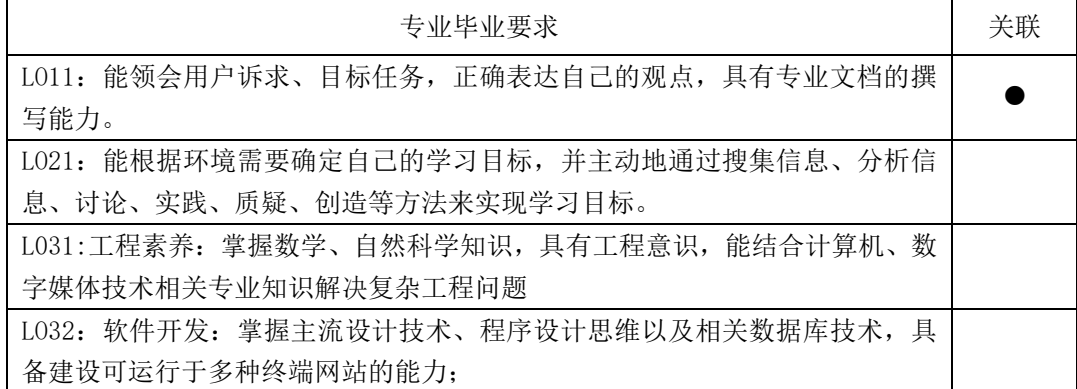

 $SJQU-QR-JW-033(A0)$ 

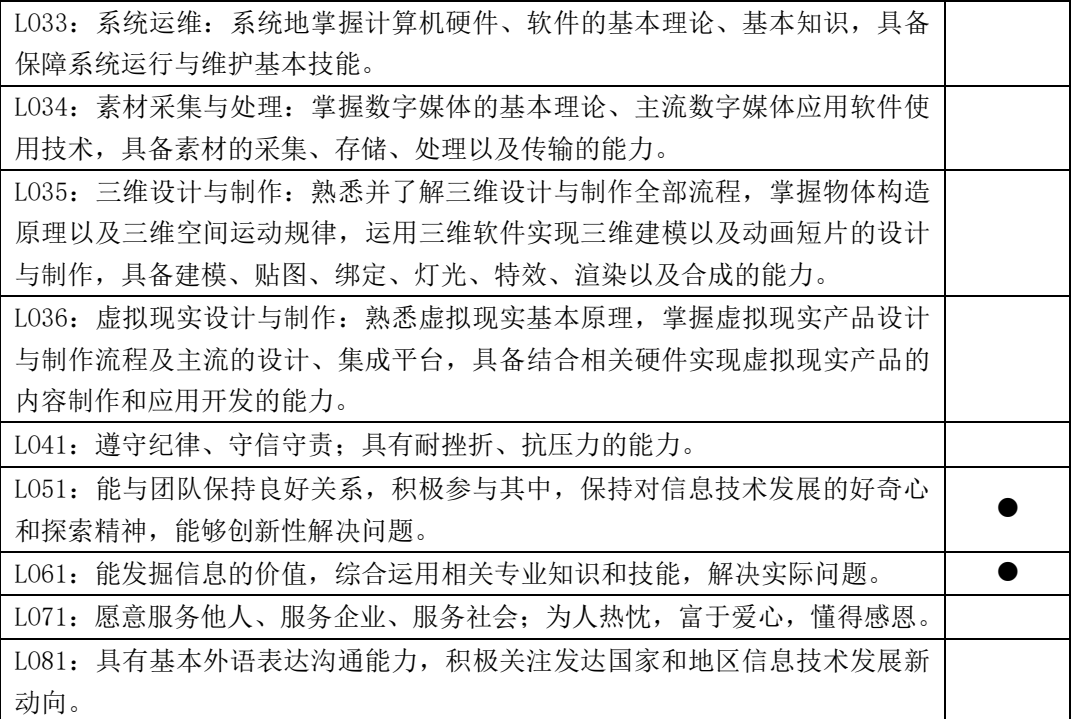

# 五、课程目标/课程预期学习成果

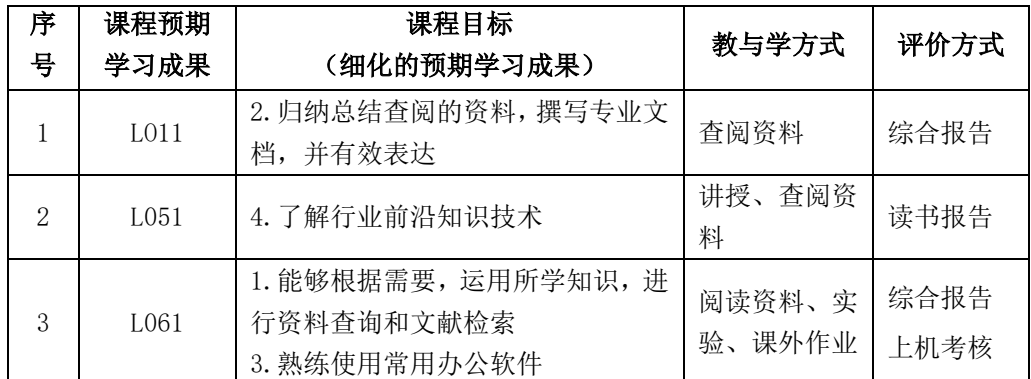

# 六、课程内容

### 第 1 模块 数字媒体技术概论, 理论学时: 16 学时

本模块讲授数字媒体及相关技术的原理及应用。主要分为多个专题多名教师进行讲解,具体 包括数字媒体技术概论、图像处理及识别技术、音视频处理与识别技术及应用、动画技术及应用、 人机交互与虚拟现实技术及应用、媒体资源管理与检索技术及应用。每个专题涵盖基本概念、简 要发展史、关键技术、主要研究内容、典型应用等多个方面。在此基础上,本模块从专业建设的 角度,介绍专业定位、培养目标、课程体系等内容。通过上述的学习,能够熟悉数字媒体技术及 其应用领域,掌握初步的专业基础知识,更好的认识专业,学会资料和文献的查阅,为后续的专 业课程学习奠定基础。

# 专题 1 数字媒体技术概述

本专题主要讲授媒体的基本概念、分类;数字媒体关键技术及其特点;数字媒体技术的发展 及应用,通过学习,能够初步理解数字媒体技术的基本概念及其应用领域和发展趋势,为后续的

学习奠定初步的专业知识框架。

#### 专题 2 图像处理及识别技术

本专题主要讲授图像处理技术的起源、基本概念、分类、行业应用及发展历程;讲述数字图 像处理技术的专业应用及未来发展趋势。通过学习,能够掌握图像处理技术概念,初步理解图像 处理技术在数字媒体技术中的重要性,及其在日常生活中的应用。

#### 专题 3 音频处理及识别技术

本专题主要讲授人的听觉系统的感知特性;利用该特性来达到压缩声音数据的目的,先后制 定了 MPEG-1 Audio、MPEG-2 Audio、MPEG-2 AAC 和 MPEG-4 Audio 等标准,统称为 MPEG 声音。 通过学习数字声音以及语音技术,能够了解各个主流应用。

#### 专题 4 视频(影视)处理及识别技术

本专题主要讲授视频的基本概念、特性及分类,通过学习,了解电视信号及数字电视的相关 概念,了解视频编辑技术以及视频识别技术,熟悉视频在日常生活及各行各业的应用与发展。

#### 专题 5 动画技术及应用

本专题主要讲授数字动画及相关技术的概念、发展;动画技术在各数字媒体领域的应用;数 字动画技术的工作原理:动画制作流程及相关软件工具介绍。通过学习,初步了解数字动画技术 的整体应用及发展,能够结合自己所学专业进行方向学习规划,理解数字媒体作品开发制作中动 画技术的主要应用。

### 专题 6 人机交互与虚拟现实技术及应用

本专题主要讲授人机交互概念、研究内容及技术发展;虚拟现实技术发展、应用。数字游戏 的本质、分类;游戏开发流程及技术;游戏引擎介绍及应用;游戏的发展。通过学习,初步掌握 人机交互技术及虚拟现实交互技术的应用(游戏等)以及发展,深入理解和认识自己所学的专业。

### 专题 7 媒体资源管理与检索技术及应用

本专题主要讲授媒体资源管理的概念及特殊性;媒体资源管理发展;媒体资源检索技术及应 用。通过学习,理解媒体资源管理的特殊性、重要性,熟知常见检索技术的使用技巧。

重点:数字媒体核心技术及其典型应用、专业定位及培养目标

难点:根据主题,查找资料,阅读文献,撰写报告

#### 第 2 模块 办公信息处理实践, 实验学时: 16 学时

本模块包含三个实践环节,操作实践性较强,主要是以 office 为平台,学习文字处理、数据 处理和演示文稿软件的操作方法。通过上述的学习,能够掌握文本编辑软件 word、电子表格处理 软件 excel 以及幻灯片编辑处理软件 PowerPoint 的基本使用方法和技巧,提高学生的动手操作能 力,以达到独立完成撰写和排版读书报告的基本要求。

#### 实践 1 文字处理软件

本实践以 Office2010 为平台, 介绍了文字处理软件的操作方法。通过本实践环节的学习, 能 够掌握文本编辑软件 Word 2010 的基本使用方法和技巧, 熟练掌握 Word 2010 的基本功能、格式  $S$ JQU-QR-JW-033 $( A0)$ 

编排和对象应用,了解文档创建目录、插入脚注和尾注的方法。

重点:字体和段落格式的设置,在文档中插入和编辑插图。

难点:在文档中插入和编辑插图,插入公式。

#### 实践 2 数据处理软件

本实践以 Office2010 为平台, 介绍了电子表格的操作方法。通过本实践环节的学习, 能够掌 握 Excel 2010 的基本使用方法和技巧,熟练掌握 Excel 2010 的工作表操作、单元格格式的设置、 公式和函数的应用、单元格和工作表的引用,熟练掌握图标的创建、图表中对象的编辑及图标的 格式化,熟练掌握自定义排序和筛选、分类汇总。

重点:单元格的格式设置、公式和函数的应用,图表的创建与编辑,排序和筛选。

难点:单元格的公式和函数的应用,图表的创建与编辑。

### 实践 3 演示文稿软件

本实践以 Office2010 为平台,介绍了演示文稿软件的操作方法。通过本实践环节的学习,能 够掌握 PowerPoint 2010 的使用方法和技巧,熟练掌握幻灯片的编辑处理方法,掌握使用主题和幻 灯片版式的方法,掌握设置幻灯片背景和幻灯片切换效果等方法,掌握幻灯片上的设置对象动作 和应用超链接的方法,学会设置幻灯片放映、排练计时、自定义幻灯片放映等放映控制。

重点:设置幻灯片背景和幻灯片切换效果,设置对象动作和应用超链接的方法。

难点:设置幻灯片上的对象动作。

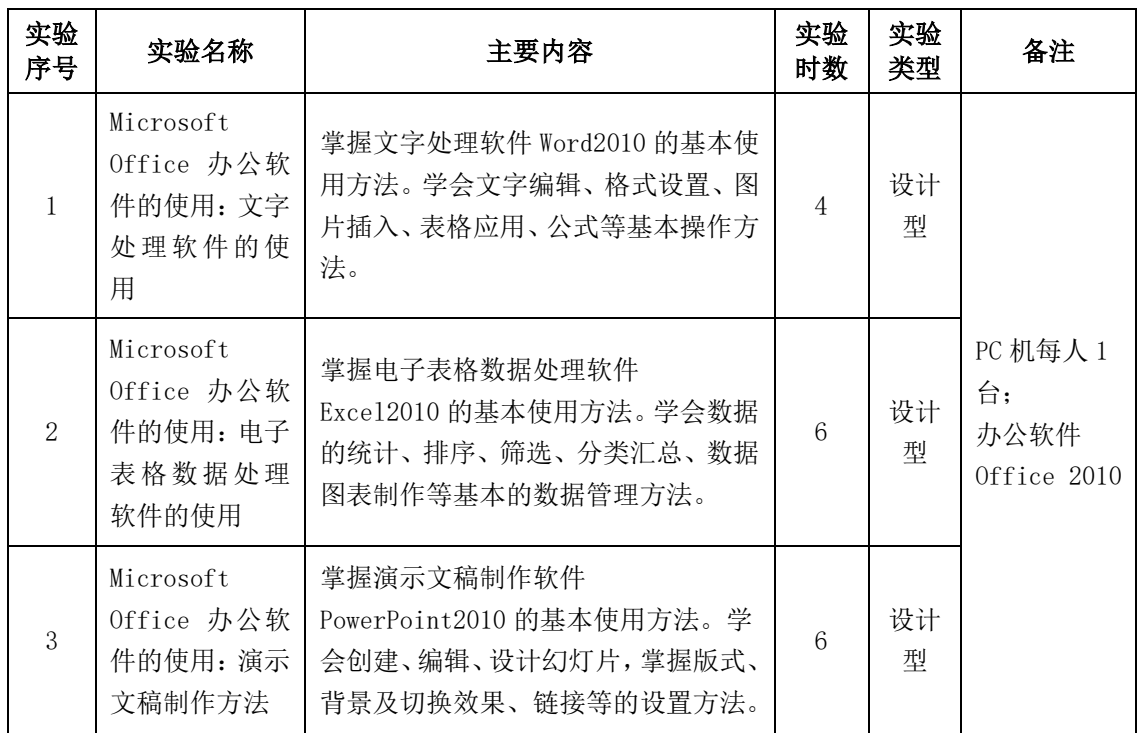

## 七、课内实验名称及基本要求

# 八、评价方式与成绩

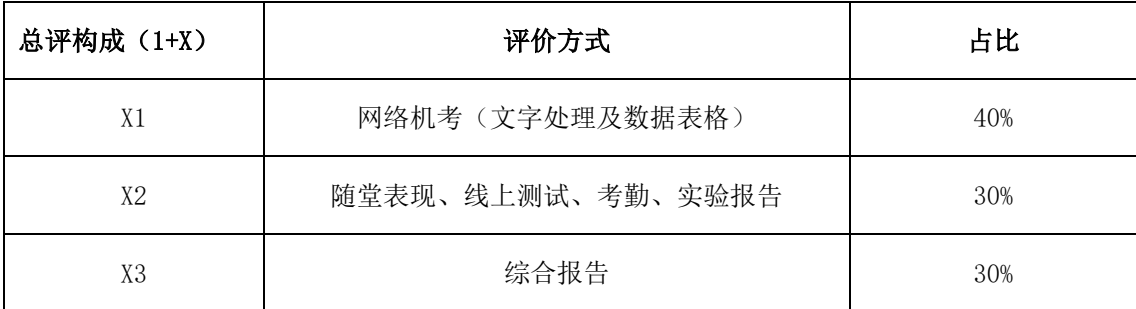

撰写人: 矫桂娥 系主任审核签名:矫桂娥

审核时间: 2021.9